## EkS-App aktivieren Seite: 1/2

## Voraussetzungen

- E-Banking Vertrag
- FinSign-App als Loginverfahren

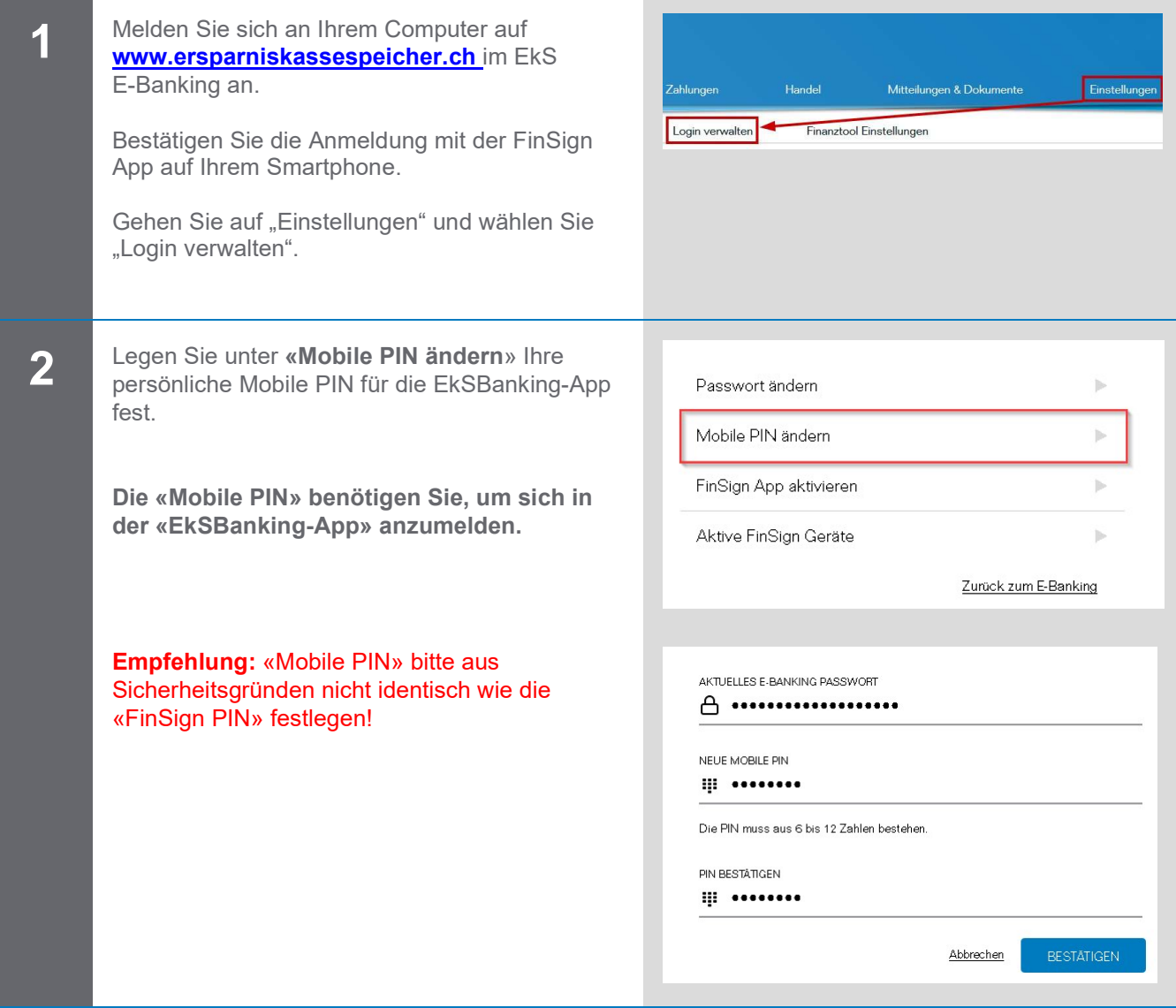

## EkS-App aktivieren Seite: 2/2

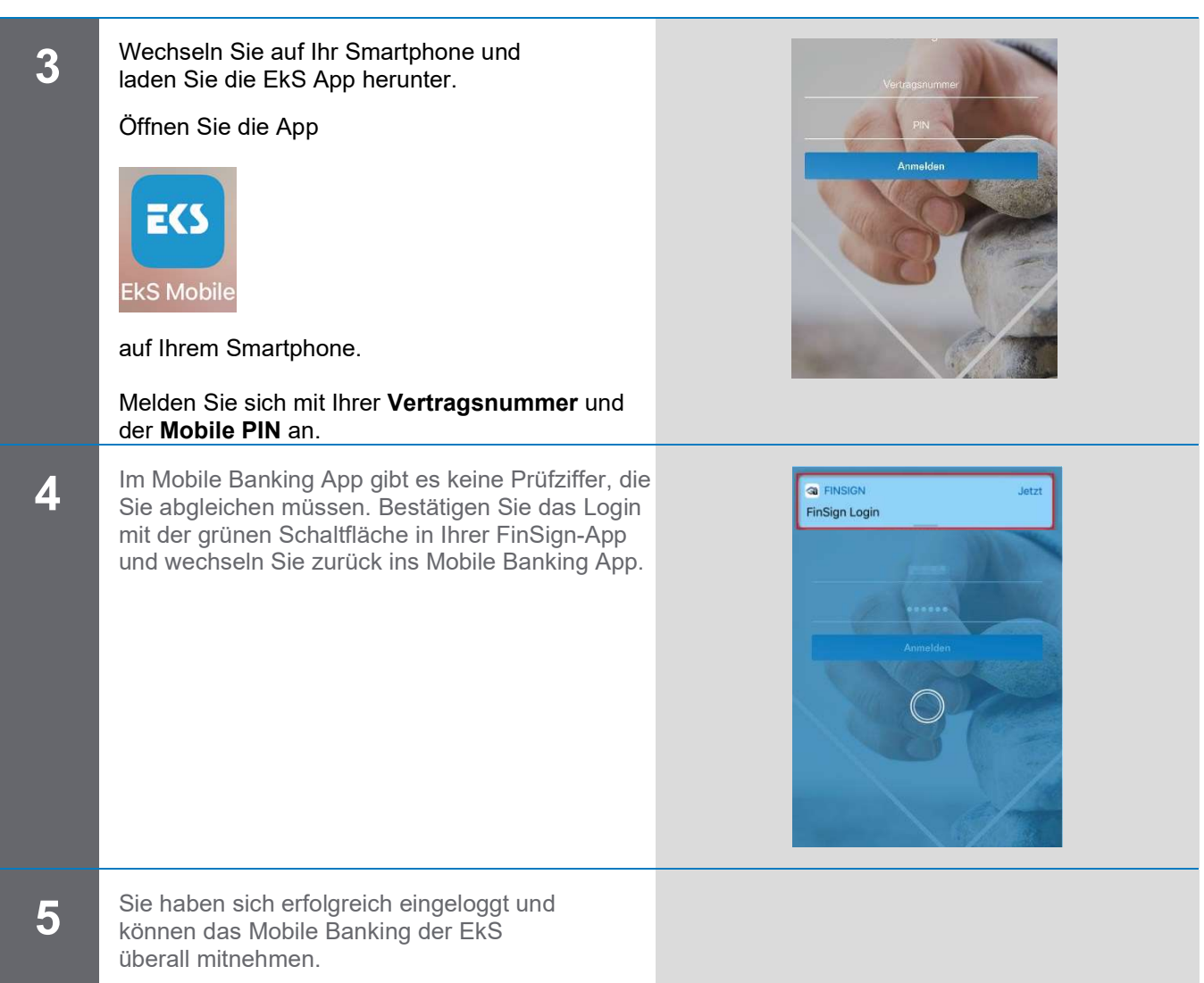

## Kontaktadresse bei Fragen oder Anregungen:

Ersparniskasse Speicher, Telefon 071 344 10 66 info@ersparniskassespeicher.ch│ www.ersparniskassespeicher.ch